Acce PDF

https://www.100test.com/kao\_ti2020/251/2021\_2022\_\_E6\_95\_99\_E 4\_BD\_AO\_E5\_A6\_82\_E4\_c97\_251798.htm

 $1.$ 

 $\rm{Access}$ 

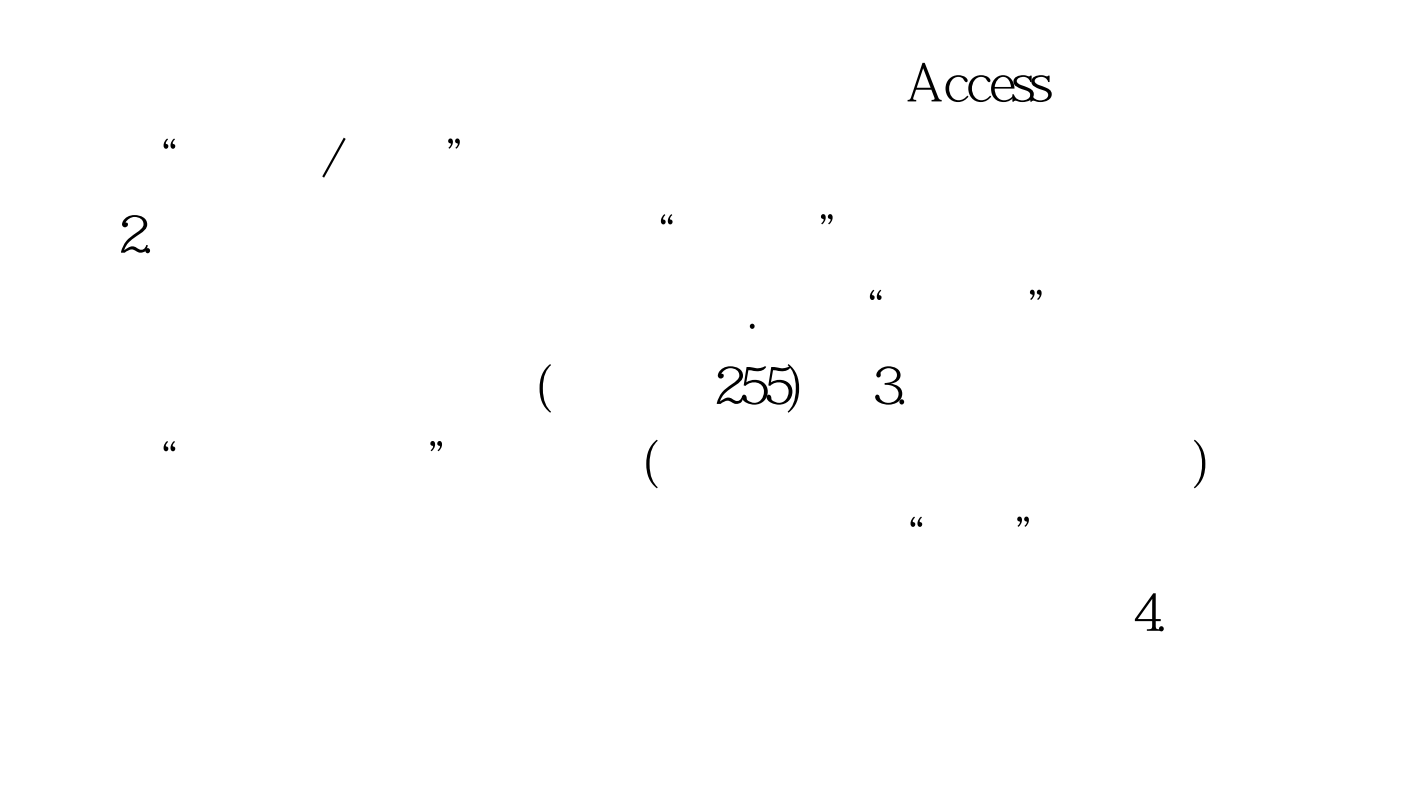

 $5.$ 

BeforeUpdate OnOdelete

. BeforeUpdate onExit

 $100Test$ 

www.100test.com